#### **Day 19 Perceptron**

**Nov. 19, 2020**

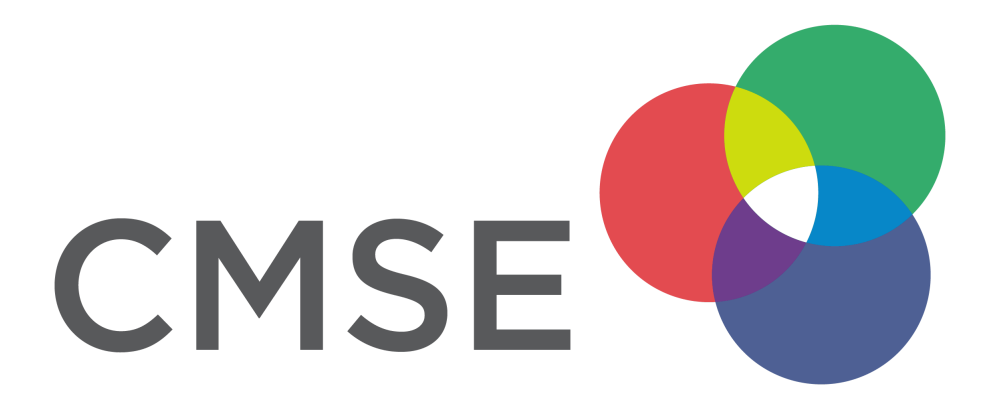

## **Announcements**

- Homework 5 Working with Tensorflow. Due 12/4. This is the last homework assignment!
- **Projects** Rubric posted to D2L.
	- $\blacksquare$  Due finals week
	- 8-10 minute video presentation + documented notebook on your analysis
	- 3 In-class work periods for the project

# **Calendar**

## **This week**

• Thursday: Day 19 Perceptron model

## **Thanksgiving week**

- Tuesday 11/24: Project work day 1
- Thursday 11/26: No class

## **Week after Thanksgiving**

- Tuesday 12/1: Day 20 Neural Networks 1
- Thursday 12/3: Day 21 Neural Networks 2

## **Last week of classes**

- Tuesday 12/8: Project work day 2
- Thursday 12/10: Project work day 3

# **Pre-Class**

- What is the perceptron model doing?
- How do we take the mathematics and make it into code?
- How is this different from a neural network?

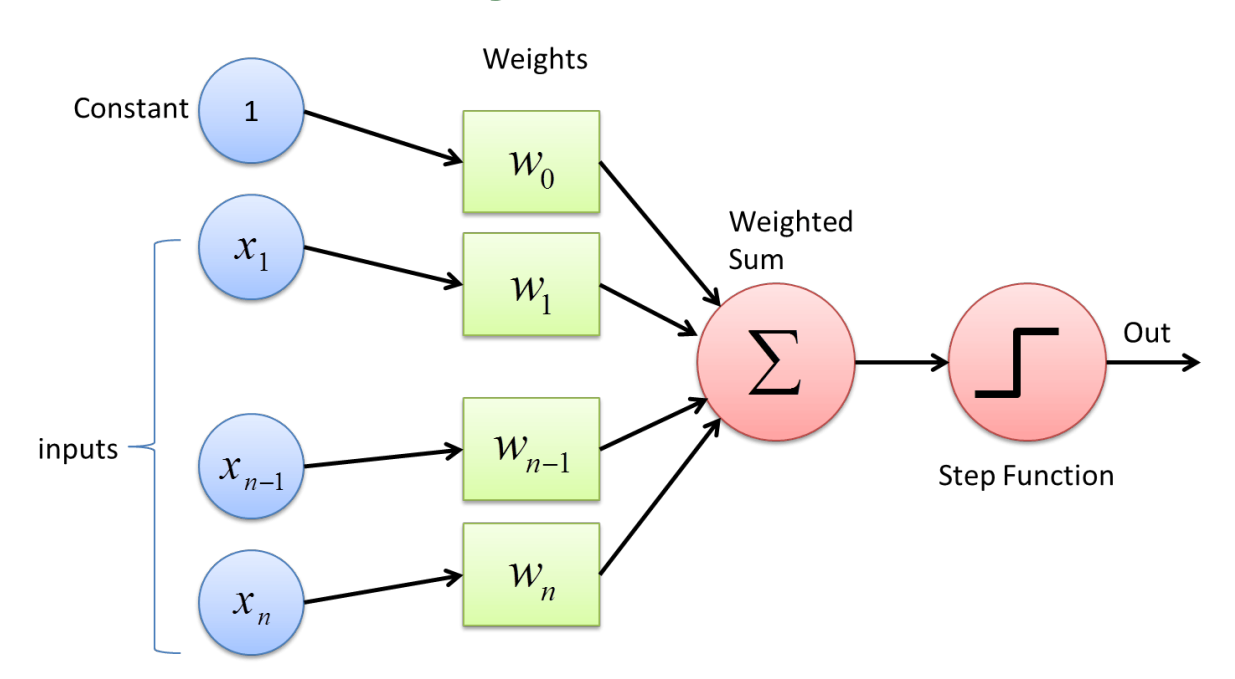

# **Perceptron (single layer neural network)**

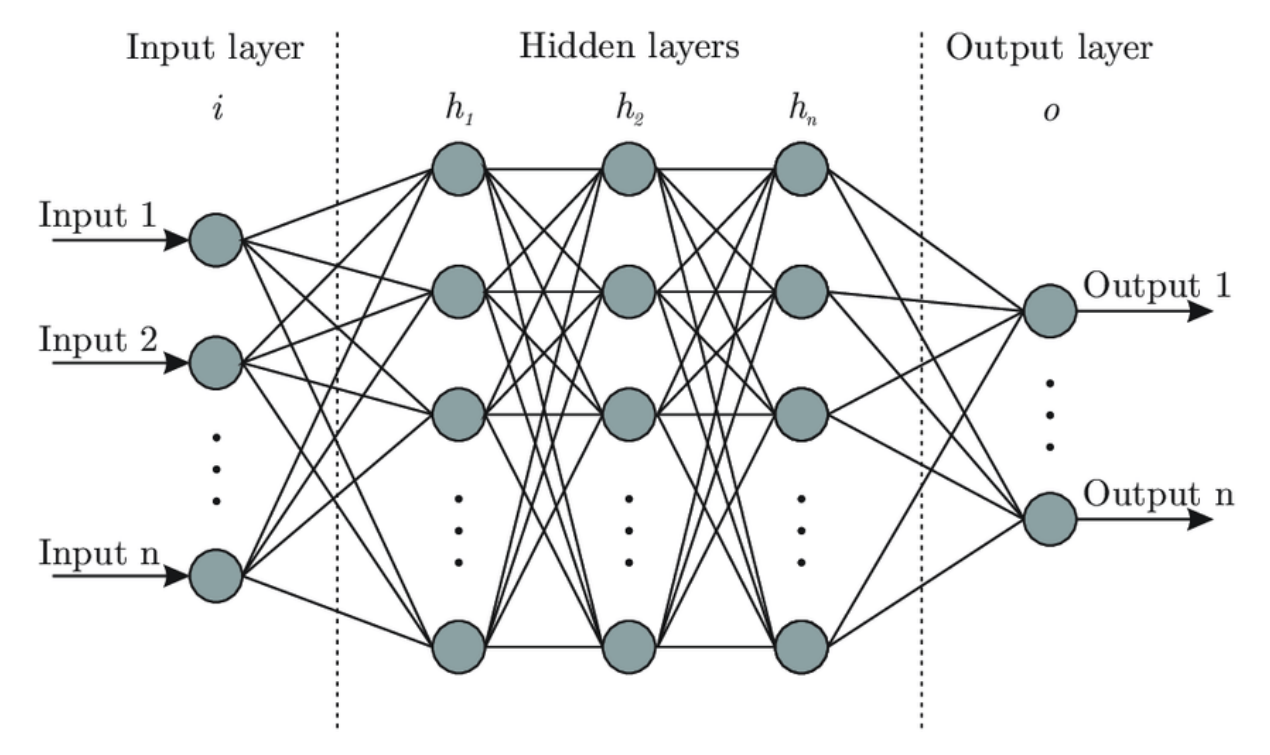

## **Neural Network ("multi layer perceptron")**

## **How does a Perceptron model classify points?**

## **2D example**

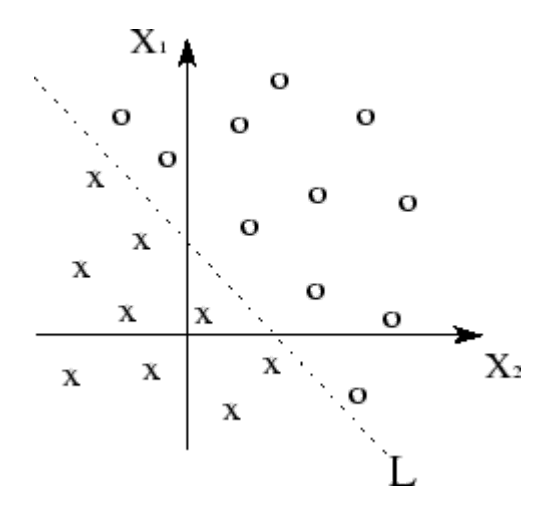

- A perceptron model is trying to find a line to seperate the classes
- Each point in a 2D space has a location  $(x_1, x_2)$ ; basically feature\_1 and feature\_2
- A line in that space would have the normal form  $A+B\overline{x}_1+C\overline{x}_2=0$  or  $x_2 = -\frac{B}{C}x_1 \overline{C}$  $x_1$  $\boldsymbol{A}$  $\boldsymbol{C}$
- Using an iterative approach, a Perceptron model tries to find  $A,$   $B,$  and  $C.$

# **One prediction predict()**

The perceptron model iteratively determines  $A, \, B,$  and  $C$  by looking at every point in the data it is trained on.

- Take the location of one data point plus a constant (the "bias"; e.g., 1) and take the Take the location of one data point plus a constant (the "bias"; e.g., 1<br>dot product with an initial guess of the weights (e.g.,  $\vec{w} = (1, 1, 1)$ ).  $result = \vec{x} \cdot \vec{w} = (x_1, x_2, 1) \cdot (1, 1, 1) = x_1 + x_2 + 1$
- If  $x_1 = 2$  and  $x_2 = 3$ , then the *result* =  $(2 + 3 + 1) = 6$

#### **Because this is greater than zero, we predictitto be in class 1**

```
if result > 0:
   predict class 1 and return 1;
else:
   predict class 2 and return -1
```
For our example, we return 1!

But we know the class (because we are using *supervised learning*)!

# **Compare to actual class and update weights** and upd:<br> $\vec{w} = (1, 1, 1)$

• Originally we guessed the weights  $\vec{w} = (1, 1, 1)$ , we can use the misclassifications to update the weights.

**Let's assume we were wrong, so the data is actually in class 2.**

That update uses this equation:

where  $\eta$  is the learning rate and  $d$  =  $\,$  actual\_class\_value  $\,$  -  $\,$ predicted\_class\_value (as long as classes are 1 and -1)  $\vec{w}_{new} = \vec{w}_{old} + \eta * d * \vec{x}$ 

## **Continuing example**

We predicted class 1 ( class\_label =1), but the data is in class 2 ( class\_label =-1). So<br>the update to the weights is:<br> $update = \eta * d * \vec{x} = \eta * (-1 - (1)) * (2, 3, 1)$ the update to the weights is:

$$
update = \eta * d * \vec{x} = \eta * (-1 - (1)) * (2, 3, 1)
$$
  

$$
update = \eta * (-2) * (2, 3, 1) = (-4, -6, -2) * \eta
$$

where we choose  $\eta$ , let's take it to be 0.01. So the update is:

$$
update = (-4, -6, -2) * 0.01 = (-0.04, -0.06, -0.02)
$$

We add this to the guessed weights:

e add this to the guessed weights:  
\n
$$
\vec{w}_{new} = \vec{w}_{old} + update = (1, 1, 1) + (-0.04, -0.06, -0.02) = (0.96, 0.94, 0.98)
$$

## **What is we guess correctly?**

In that case, the predicted and known classes are the same, so the update is:

redicted and known classes are the same, so the update  
\n
$$
update = \eta * d * \vec{x} = \eta * (-1 - (-1)) * (2, 3, 1)
$$
\n
$$
update = \eta * (0) * (2, 3, 1) = (-4, -6, -2) * \eta = 0
$$

And there's no change to the weights because we did ok!

This means perceptrons don't find the "best line" just a line that separates the data.

## **So how do we t the model? fit()**

for the number of iterations we choose: for the data we have: predict the class update the weights

## **Questions, Comments, Concerns?**